# 13. PARTNERSHIP ACCOUNTS

# ACCOUNTING FOR PARTNERSHIP FIRMS

#### 1. BASICS OF PARTNERSHIP

#### Meaning:

Agreement between persons, who have agreed to share the profits or losses of the business carried on by all or any of them acting for all.

#### Relevant Law:

The Partnership Act, 1932.

#### Partnership Deed:

A registered agreement between the partners explaining the terms and conditions of their partnership including those relating to sharing profits, Remuneration, Interest on Capital, Interest on drawings etc.

#### Absence of above terms:

In the absence of agreement among the partners,

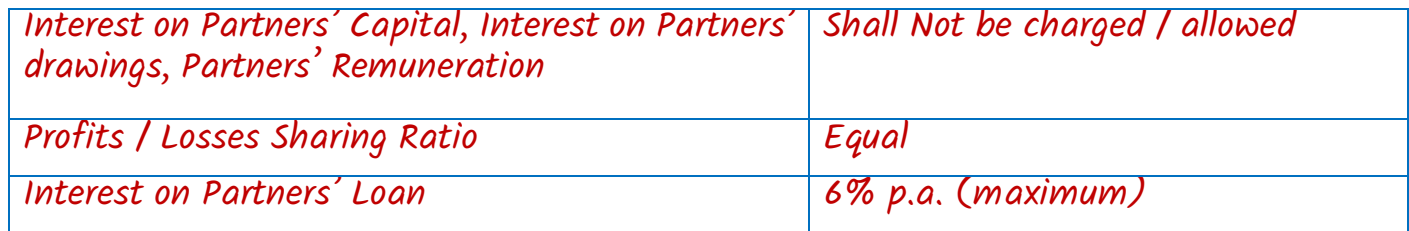

#### 2. TYPES OF CAPITAL

Fixed Capital – All transactions affecting Capital A/c relating to additional capital introduced, drawings, Interest on capital / drawings, remuneration, commission etc. are not recorded Capital Account but are recorded in a separate A/c called "Current A/c". Hence, the capital account balance does not change.

Fluctuating Capital – All the above transactions are directly recorded in the Capital Account and hence capital account balance will change from one year to another.

#### 3. CALCULATION OF INTEREST ON CAPITAL / DRAWINGS

Interest on Capital = Capital  $\times$  Interest  $\times$  No. of months / days from date of introduction till year end  $\div$  12 or 365

#### (However, maximum interest on capital is restricted to the amount of profits available)

• In case of fixed capital accounts, interest is calculated on the balance of capital accounts only and no interest is payable / chargeable on the balance of current accounts.

Net loss and interest on capital: Subject to contract between the partners, interest on capital is to be provided out of profits only. Thus, in case of loss, no interest on capital is to be provided. But in case of insufficient profit (i.e. net profit less than the amount of interest on capital) the amount of profit is distributed in the ratio of capital as partners get profit by way of interest on capital only.

Calculation of Interest on Drawings =Total Drawings  $\times$  Interest Rate  $\times$  Multiplication Factor Fixed Amount is drawn:

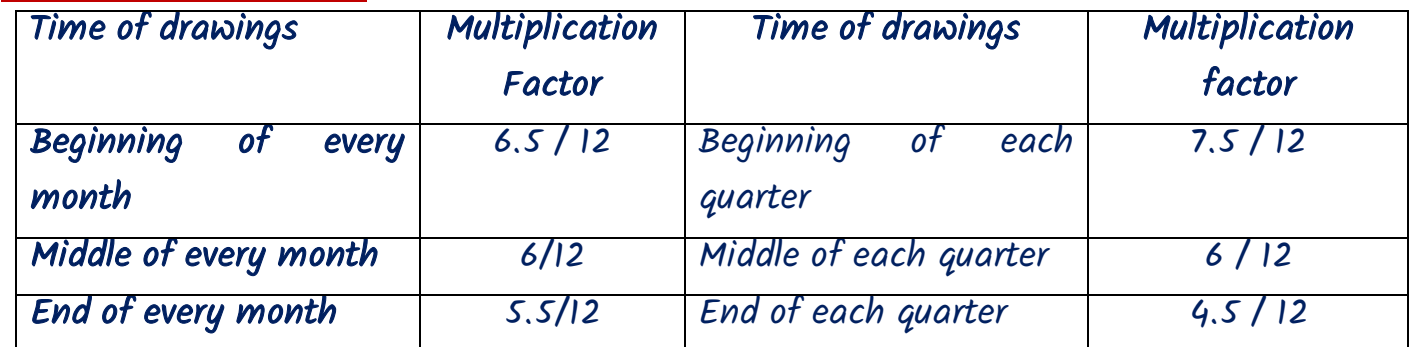

Note: Where the date of drawings not given, multiplication factor will be 6 / 12 Variable amount is drawn at various dates:

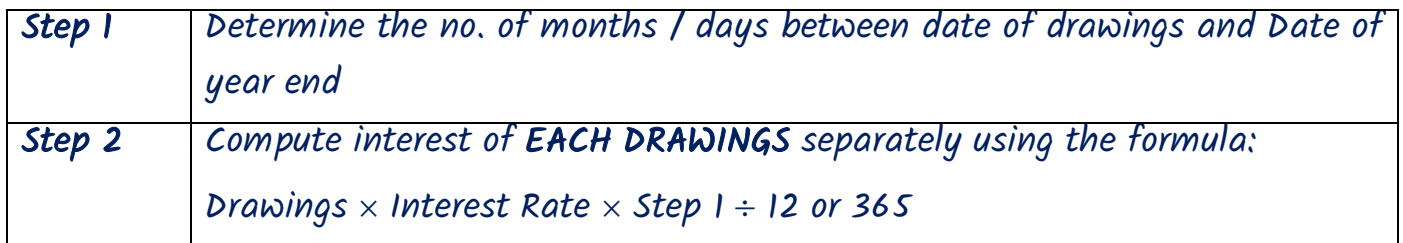

- 4. GUARANTEEING PROFITS FOR A PARTICULAR PARTNER
- Any of the partners may be quaranteed a minimum share of profits by all or some of the remaining partners.
- In case his share of Profits < Guaranteed profits = Shortfall to be paid by the remaining partners or the agreed partners in their profits sharing ratio / any other agreed ratio.

# 5. SALARY OR COMMISSION TO PARTNER

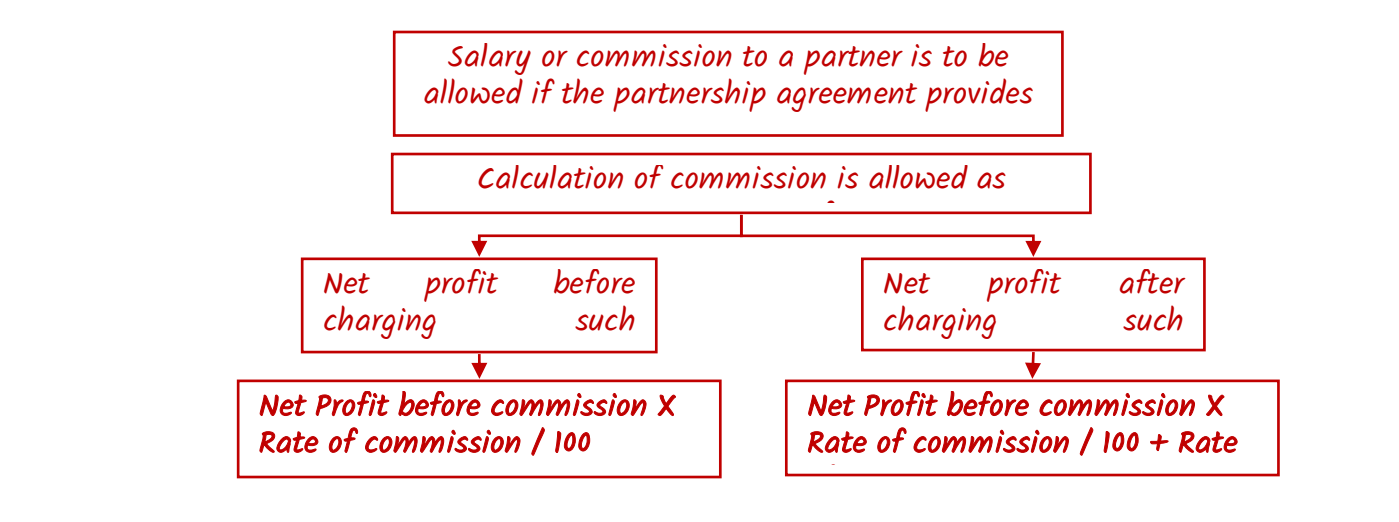

#### 6. GOODWILL

Nature: Goodwill is an intangible asset.

 Two types: (a) Purchased Goodwill (Actually bought) (b) Self Generated Goodwill (created by own efforts). As per AS 26, self generated goodwill cannot be recognized.

#### Methods for valuation of goodwill:

#### 1. Simple Average Method :

If there is no clear increasing or decreasing trend of profits, it is better to go by simple Average method.

#### Practical steps involved under Average Profits Method

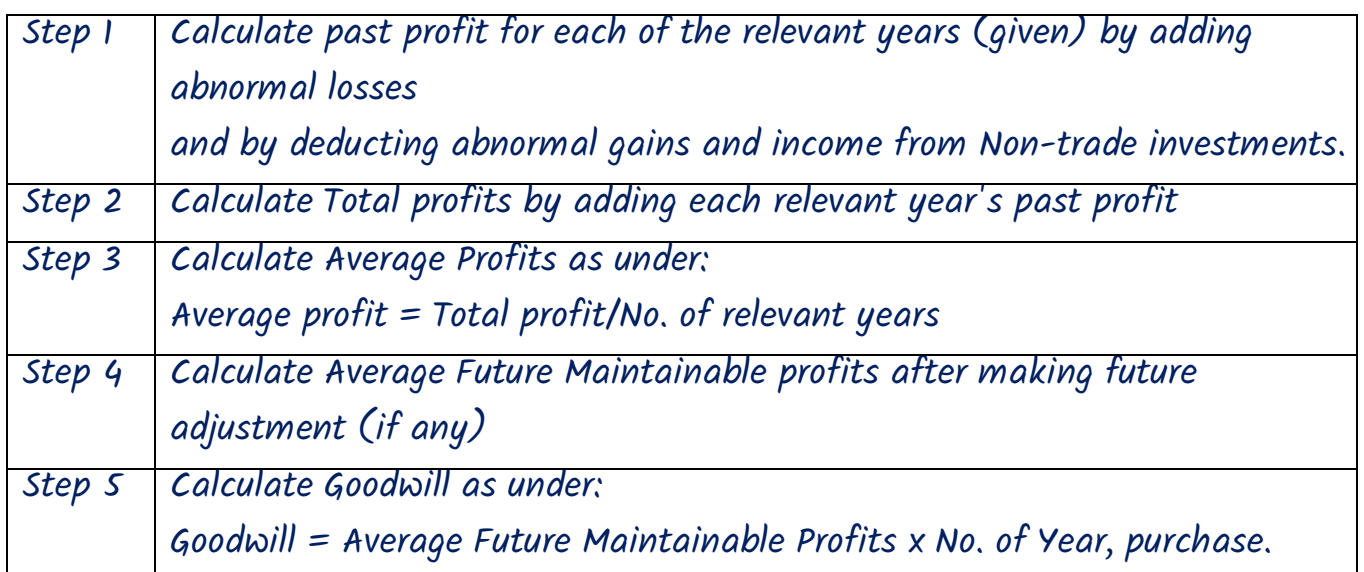

#### 2. Weighted Average Method:

If there exists clear increasing or decreasing trend of profits, it is better to give more weight to the profits of the recent years than those of earlieryears.

# Practical steps involved under Weighted Average

Profits Method

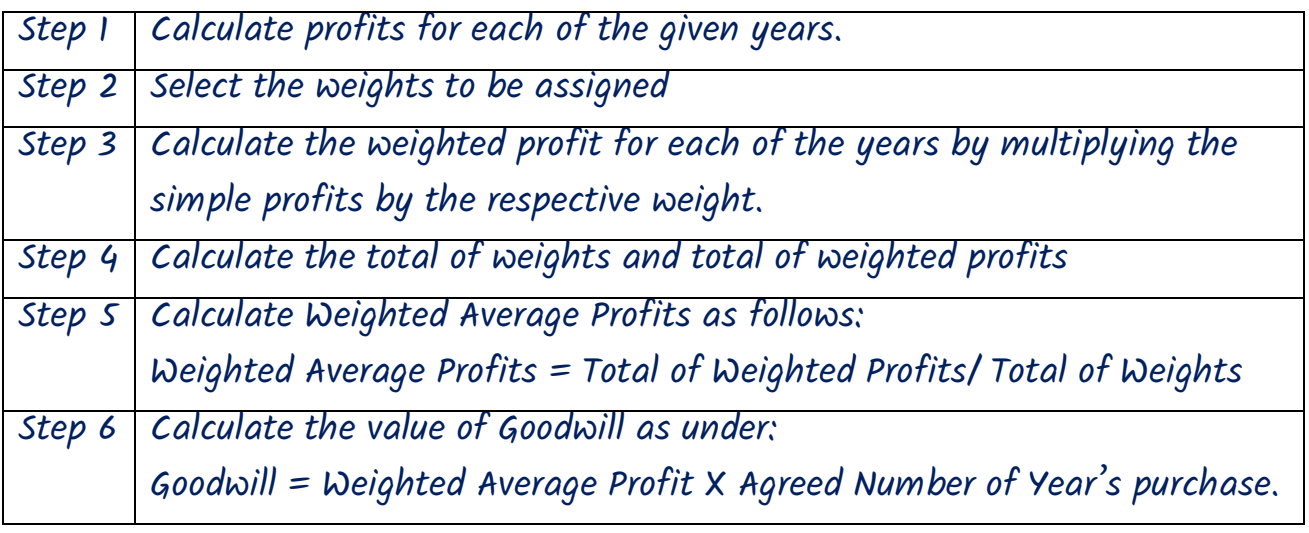

# Super Profit Basis 2. The various steps involved in valuing the Goodwill according to Super Profits method are given below: Step 1 Calculate Average Capital Employed as follows: = (Opening Capital Employed + Closing Capital Employed)/2 Note: Capital Employed = All assets (other than goodwill, fictitious assets and non-trade investments) less Outsiders Liabilities Step 2 Calculate Normal Profits as follows: Normal Profit = Average Capital Employed X Normal Rate of Return Note: Normal Rate of Return refers to the rate of return normally earned by an average firm belonging to the sameindustry Step 3 Calculate Average Future Maintainable Profits (according to steps given under AverageProfits Method) Step 4 Calculate Super Profits as follows: Super Profits = Average Future Maintainable Profits- Normal Profits. Step 5 Calculate Goodwill as follows:

 $Goodwill = Super Profits X No of years purchase.$ 

#### Annuity Method :

Under this method, time value of money is considered.

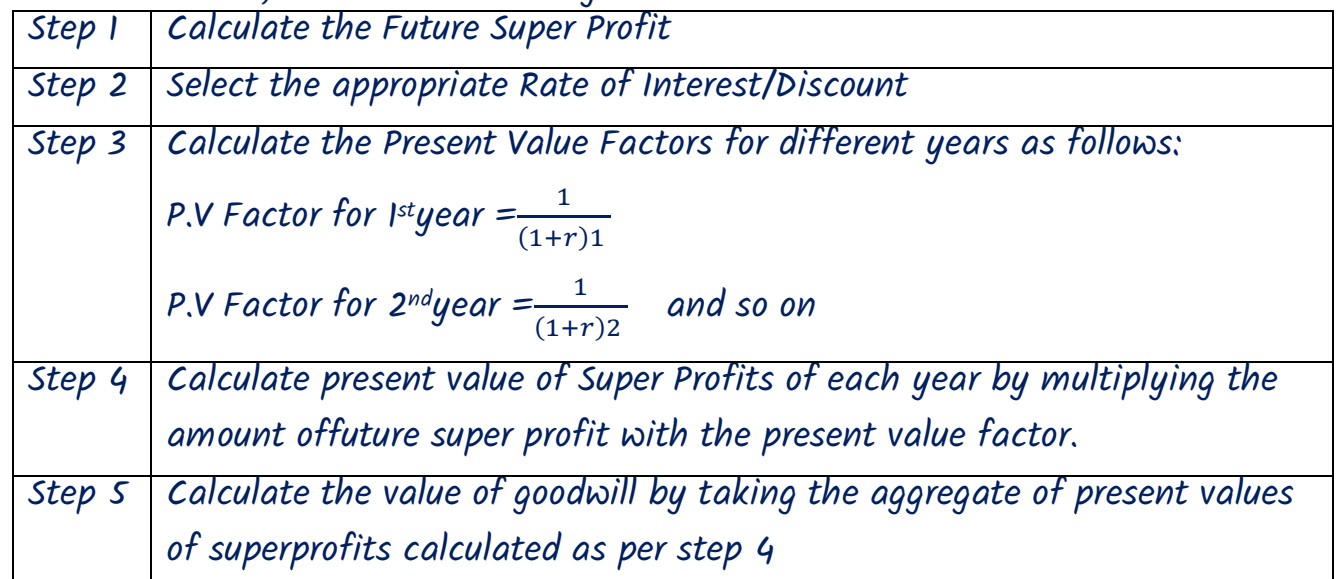

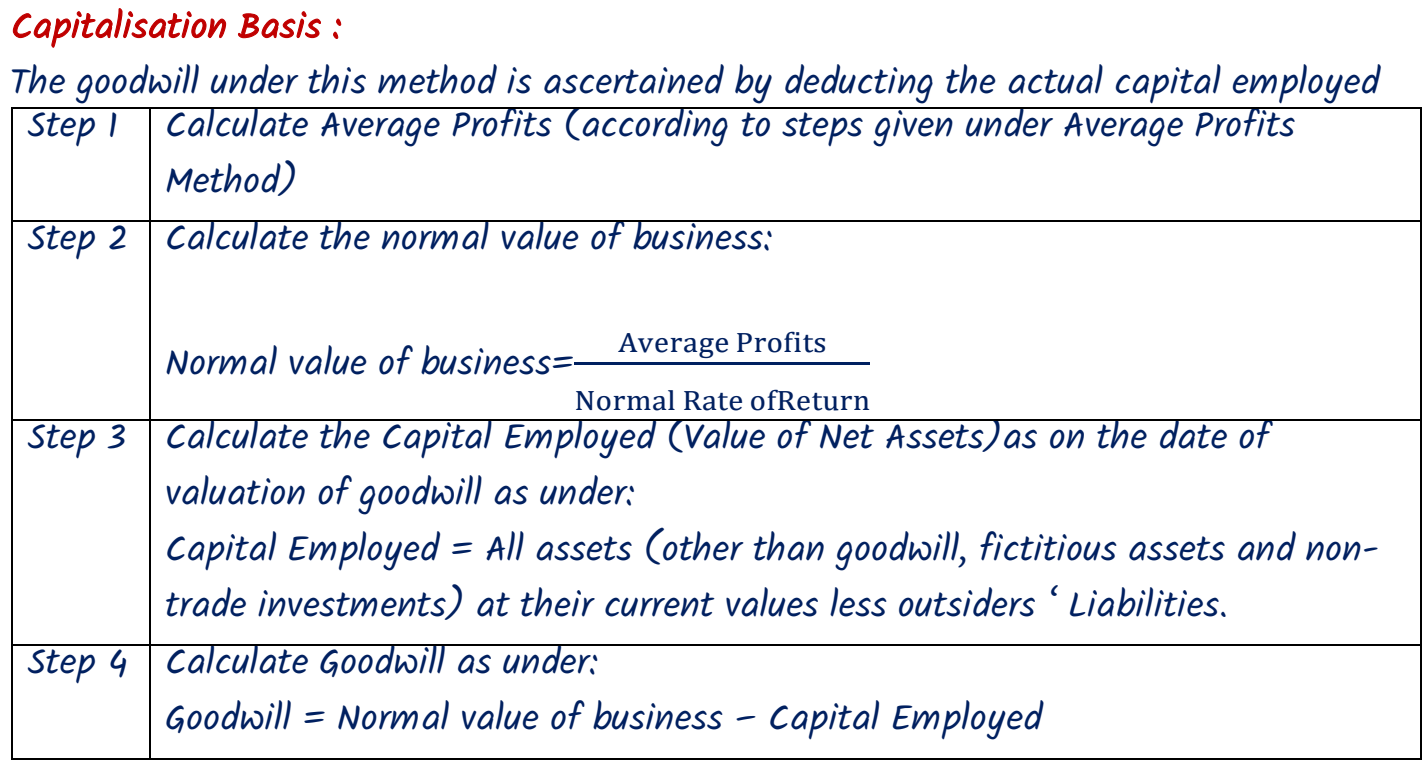

#### 7. TREATMENT OF ADMISSION / RETIREMENT / DEATH OF A PARTNER

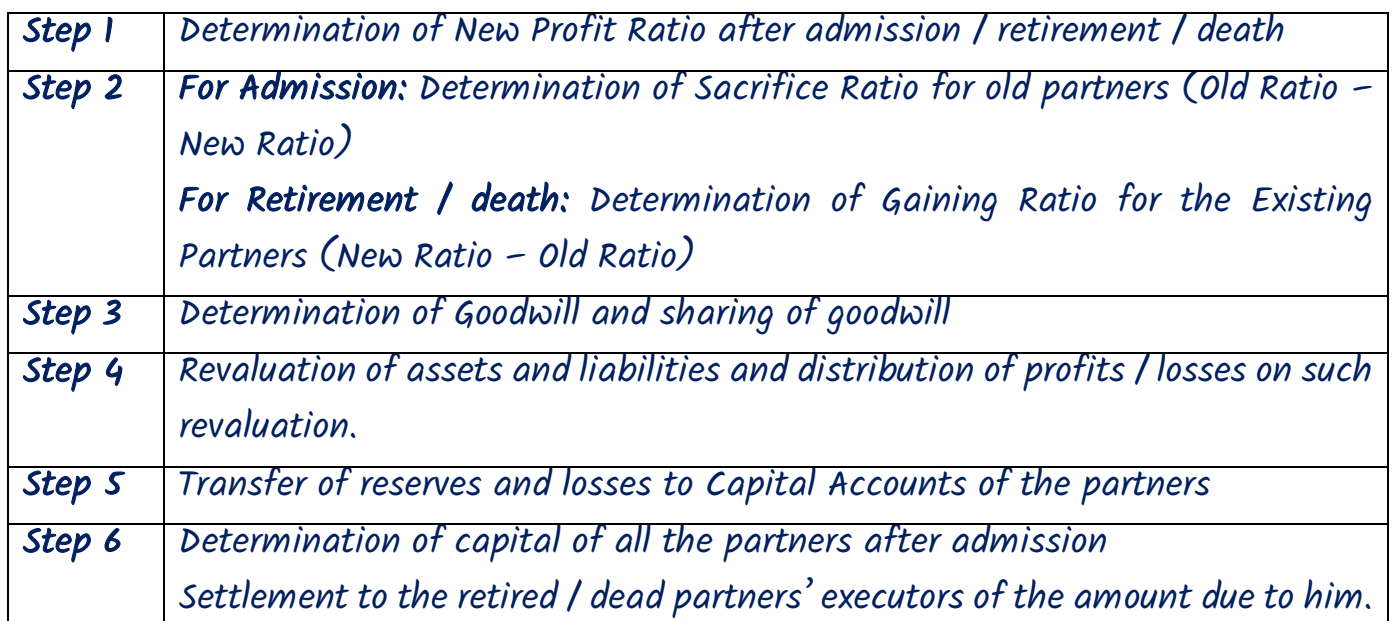

#### 8. TREATMENT OF GOODWILL IN CASE OF ADMISSION / RETIREMENT / DEATH

- Generation of Goodwill and Writing Off: Create goodwill in old ratio and write off in new ratio.
- Adjustment of Goodwill among the partners  $-$  Adjust directly in the Partners' Capital Accounts by debiting the partners who gain profit share and crediting the partners whose lose profit share.

#### 9. REVALUATION OF ASSETS AND LIABILITIES

- Increase in Assets or Decrease in Liabilities Assets A/c or Liabilities A/c Dr. Revaluation A/c
- Decrease in Assets or Increase in Liabilities: Revaluation A/c Dr. Assets A/c or Liabilities A/c
- Balance in Revaluation A/c is transferred to OLD Partners Capital A/c (in case of admission) / ALL Partners' Capital A/cs (in case of retirement / death) in Old Profit Sharing Ratio.
- Credit Balance in Revaluation A/c Profits; Debit Balance in Revaluation A/c Losses
- Revaluation A/c is in the nature of Nominal Account.

#### 10. NON-PAYMENT OF MONEY DUE TO THE EXECUTORS OF THE DEAD PARTNER:

(a) Option I: Interest at 6% p.a. on the balance due to the dead partner. (b) Option II: Proportionate share in the profits earned by the business for the remaining part of the year:

Profits  $\times$  Amount due to the outgoing partner  $\times$  No. of days / months outstanding  $\div$  12 or 365 (Capitals of existing partner  $+$  Amount due to outgoing partner)

The amount payable to the retiring partner on account of his share of capital, goodwill, revaluation, joint life policy, reserves, accumulated profits and losses etc is settled as per agreement among the parties involved. According to section 37 of the partnership Act, in case of any delay in final settlement, the retiring partner may claim either interest @ 6% p.a. or proportionate share of profits earned on the basis of his share in the capital employed during the period of delay.

#### 11. JOINT LIFE POLICY ACCOUNT (JLP)

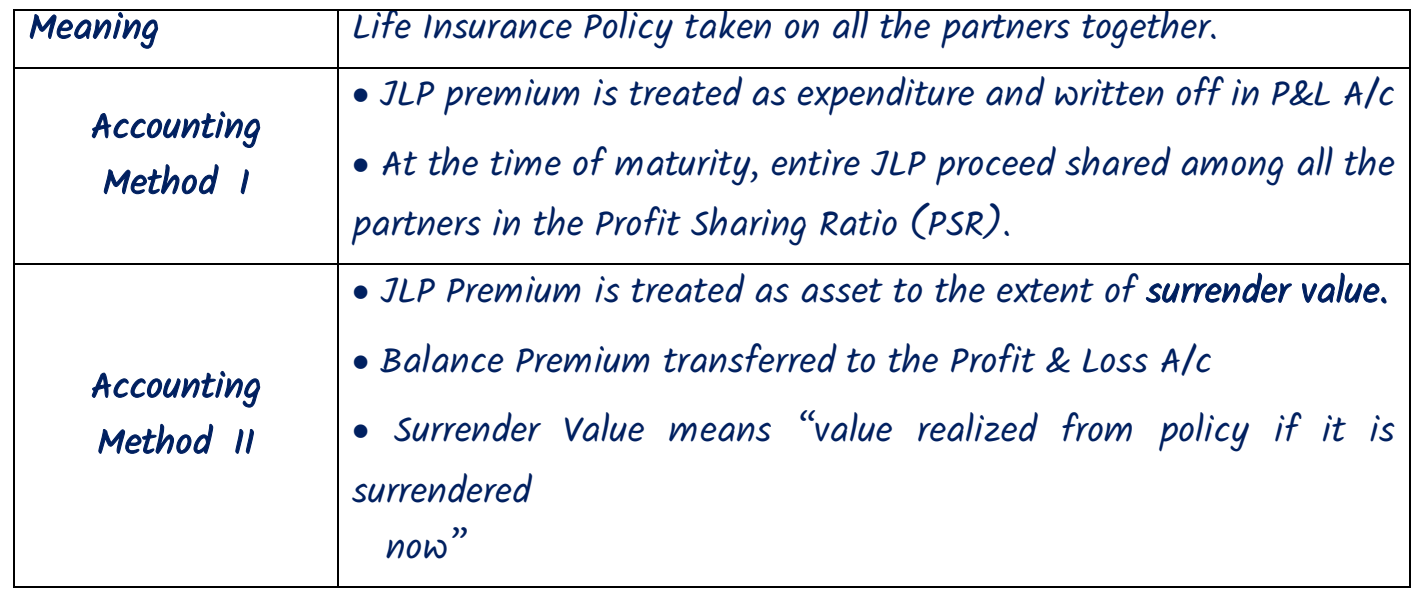

CA Anand R Bhangariya 8600 320000 [www.cavidya.com](http://www.cavidya.com/) Swapnil Patni Classes

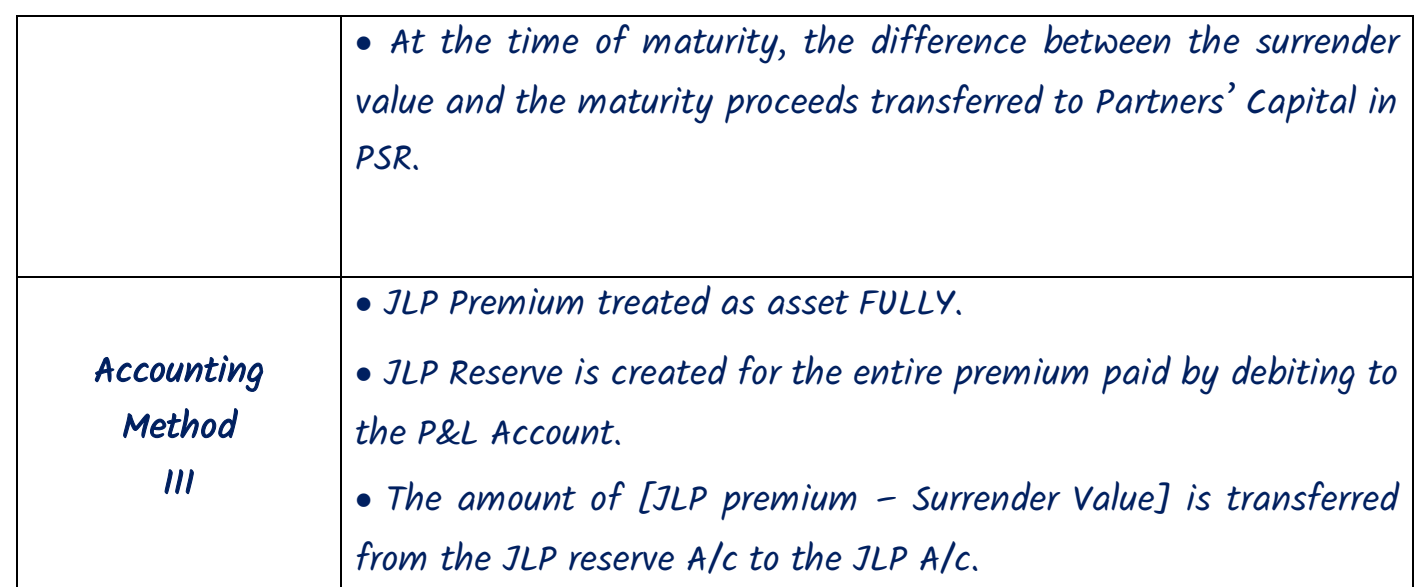

# Class Work

#### 1. Calculation of goodwill

J and K are partners in a firm. Their capital are  $J \bar{\tau}$  3,00,000 and K  $\bar{\tau}$  2,00,000. During the year ended 31st March, 2017 the firm earned a profit of  $\bar{\tau}$  1,50,000. Assuming that the nor malrate of return is 20%, calculate the value of goodwill on the firm: (RTP May 2018) By Capitalization Method; and

By Super Profit Method if the goodwill is valued at 2 years' purchase of Super Profit.

(RTP May 2018)

#### Solution

#### (i) Capitalisation Method:

 Total Capitalised Value of the firm  $=\frac{Average Profit X 100}{Normal Rate of Pattern}$  $\frac{Average Profit X 100}{Normal Rate of Return} = \frac{Rs.1,50,000 X 100}{20}$  $\frac{1000 \times 100}{20} = Rs. 7,50,000$  $Goodwill = Total Capitalised Value of Business - Capital Emploved$  $=$  ₹ 7,50,000  $-$  ₹ 5,00,000 [i.e. ₹ 3,00,000 (J) + ₹ 2,00,000 (K)]  $Goodwill = ₹ 2,50,000$ (ii) Super Profit Method: Normal Profit = Capital Employed X 20/100 =  $\bar{z}$  1,00,000 Average Profit =  $\overline{\zeta}$  1,50,000 Super Profit = Average Profit – Normal Profit  $=$   $\overline{z}$  1,50,000 -  $\overline{z}$  1,00,000 =  $\overline{z}$  50,000  $Goodwill = Super Profit X Number of years purchase$  $= 50,000X$   $2 = 51,00,000$ 

2. Vasudevan, Sunderarajan and Agrawal are in partnership sharing profit and losses at the ratio of 2:5:3. The Balance Sheet of the partnership as on 31.12.2017 was as follows: (RTP Nov 2018)

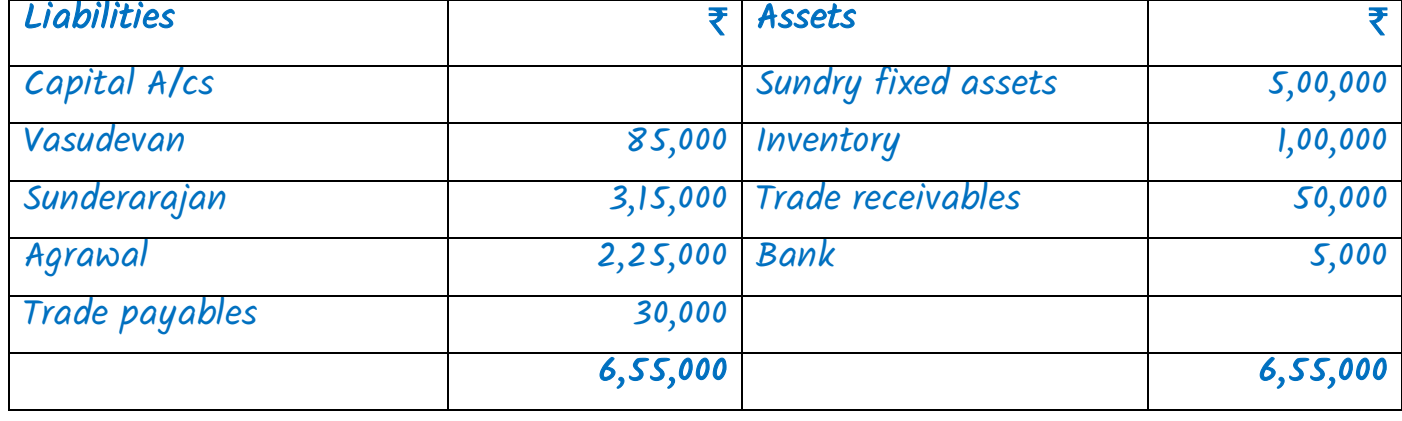

#### Balance Sheet of M/s Vasudevan, Sunderarajan & Agrawal

The partnership earned profit  $\bar{x}$  2,00,000 in 2017 and the partners withdrew  $\bar{x}$  1,50,000 during the year. Normal rate of return 30%.

You are required to calculate the value of goodwill on the basis of 5 years' purchase of super profit. For this purpose calculate super profit using average capital employed. Solution

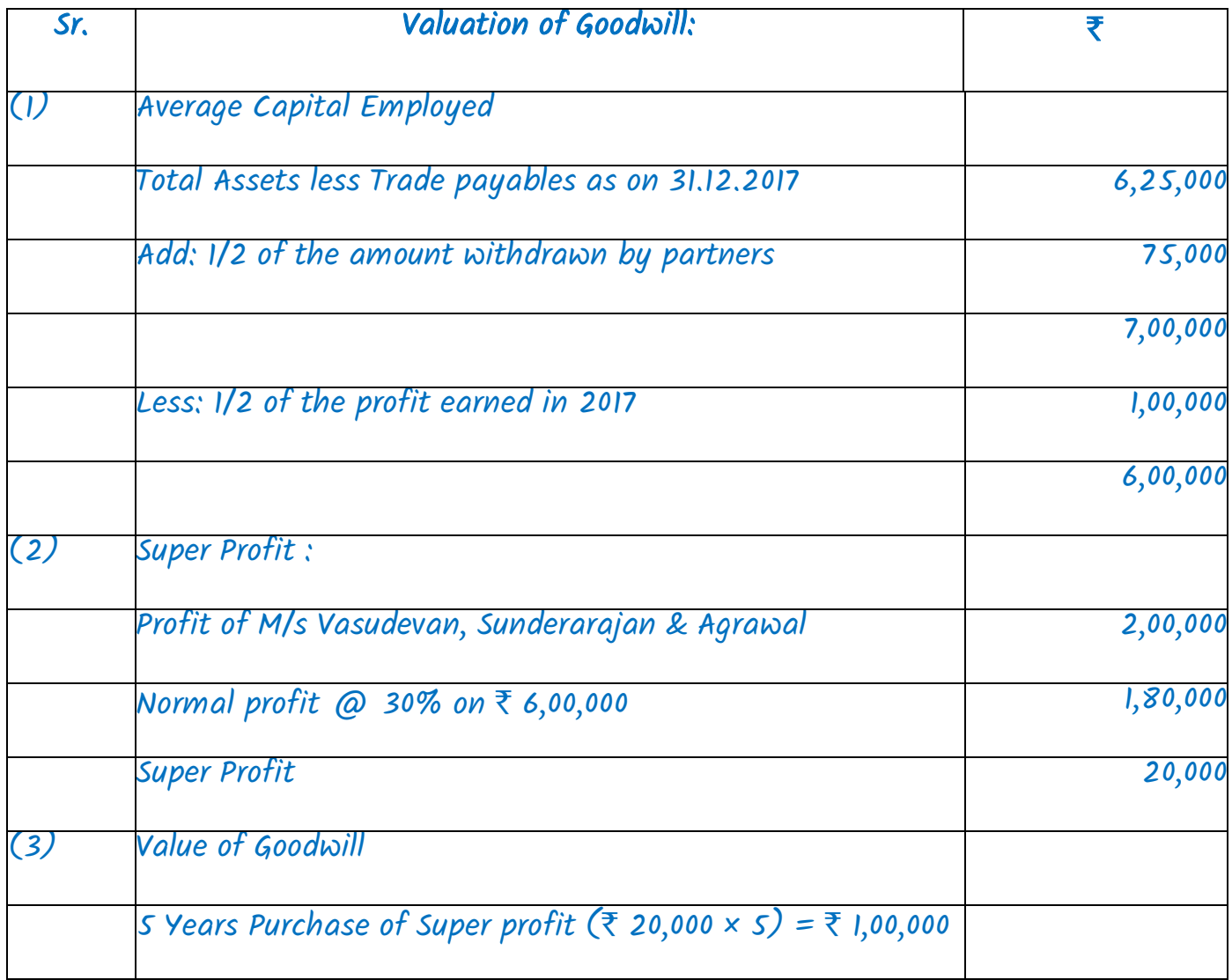

3. Dinesh, Ramesh and Naresh are partners in a firm sharing profits and losses in the ratio of 3 : 2 : 1. Their Balance Sheet as on 31st March, 2018 is as below :

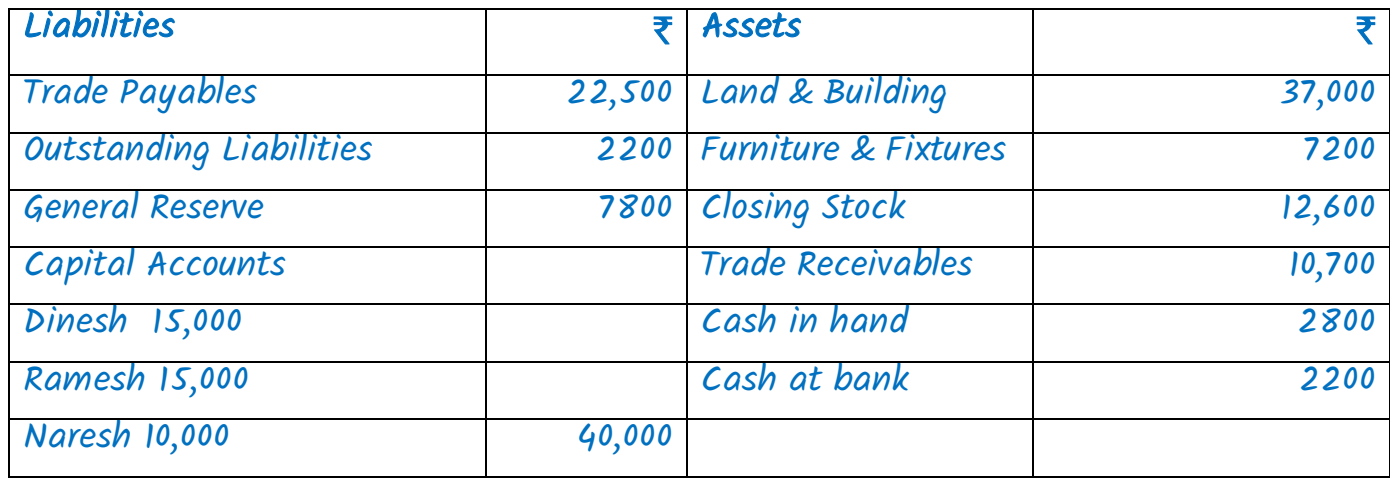

CA Anand R Bhangariya 8600 320000 [www.cavidya.com](http://www.cavidya.com/) Swapnil Patni Classes

The partners have agreed to take Suresh as a partner with effect from 1st April, 2018 on the following terms :

72,500 72,500

(i) suresh shall bring  $\bar{\tau}$  8,000 towards his capital.

(ii) The value of stock to be increased to  $\bar{\tau}$  14,000 and Furniture & Fixtures to be depreciated by 10%.

(iii) Reserve for bad and doubtful debts should be provided at 5% of the Trade Receivables.

(iv) The value of Land & Buildings to be increased by  $\bar{\tau}$  5,600 and the value of the goodwill

be fixed at  $\bar{\tau}$  18,000.

(v) The new profit sharing ratio shall be divided equally among the partners.

The outstanding liabilities include  $\bar{\tau}$  700 due to Ram which has been paid by Dinesh. Necessary entries were not made in the books.

Prepare (i) Revaluation Account, (ii) Capital Accounts of the partners,

(iii) Balance Sheet of the firm after admission of Suresh.

(QP Nov 18)

#### Solution:

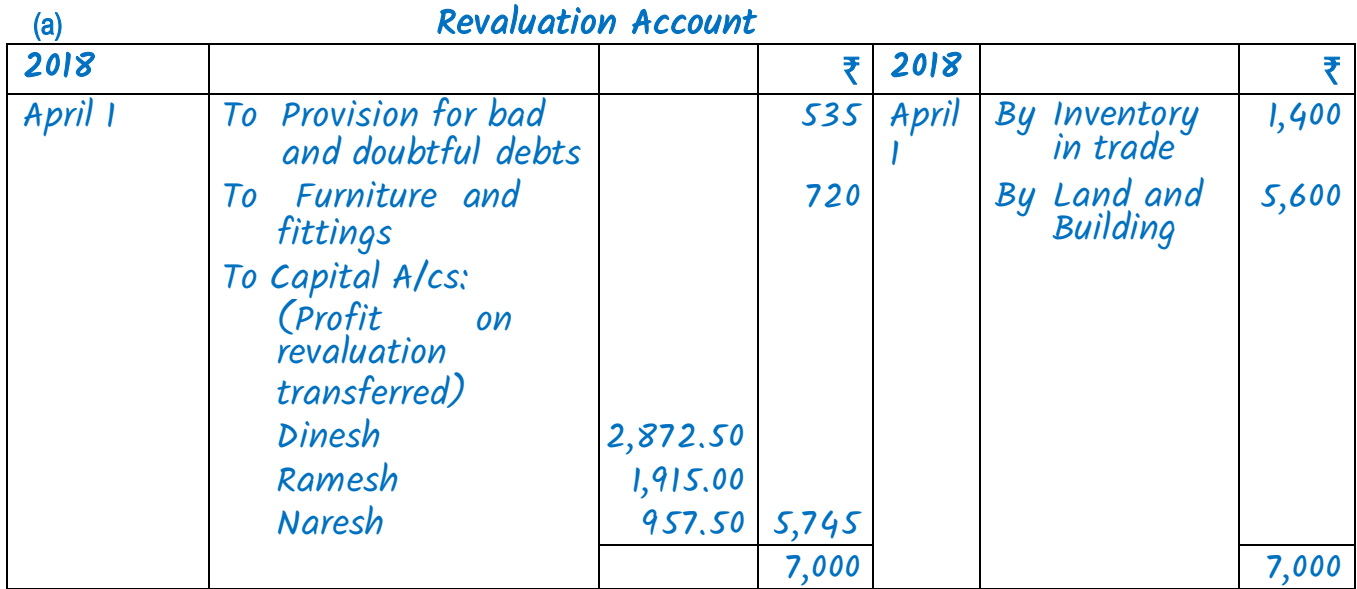

#### Partners' Capital Accounts

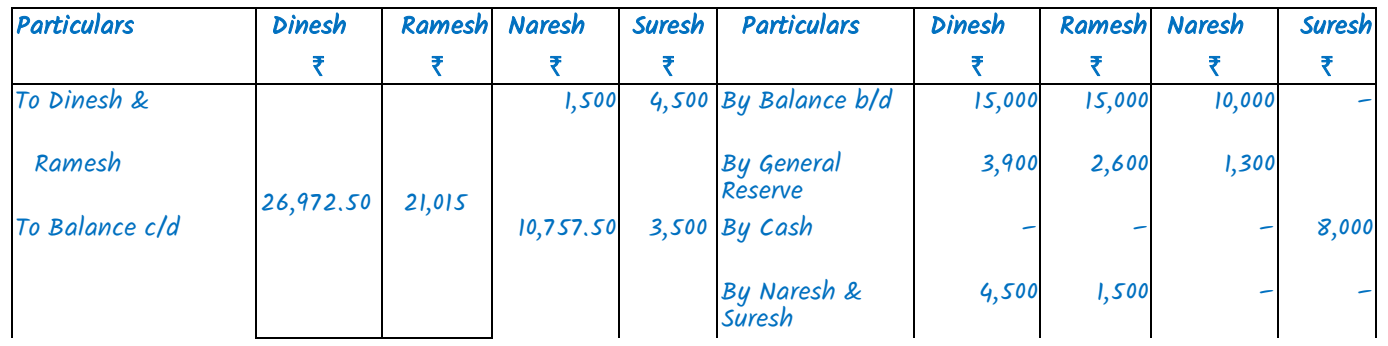

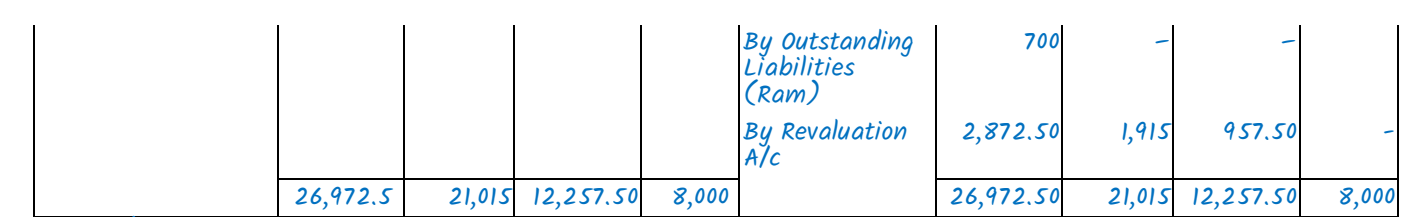

Working Note:

#### Calculation of sacrificing ratio

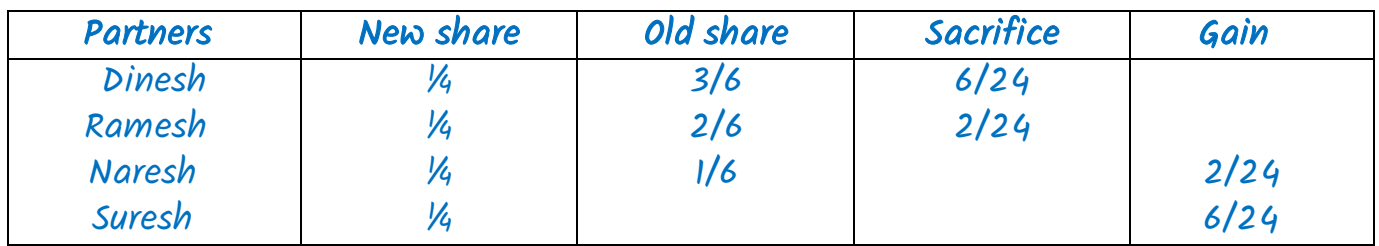

## Entry for goodwill adjustment

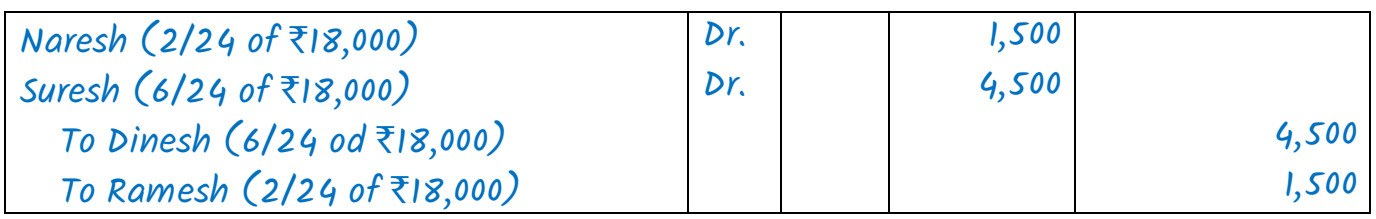

Balance Sheet of M/s. Dinesh, Ramesh, Naresh and Suresh as on 1-4-2018

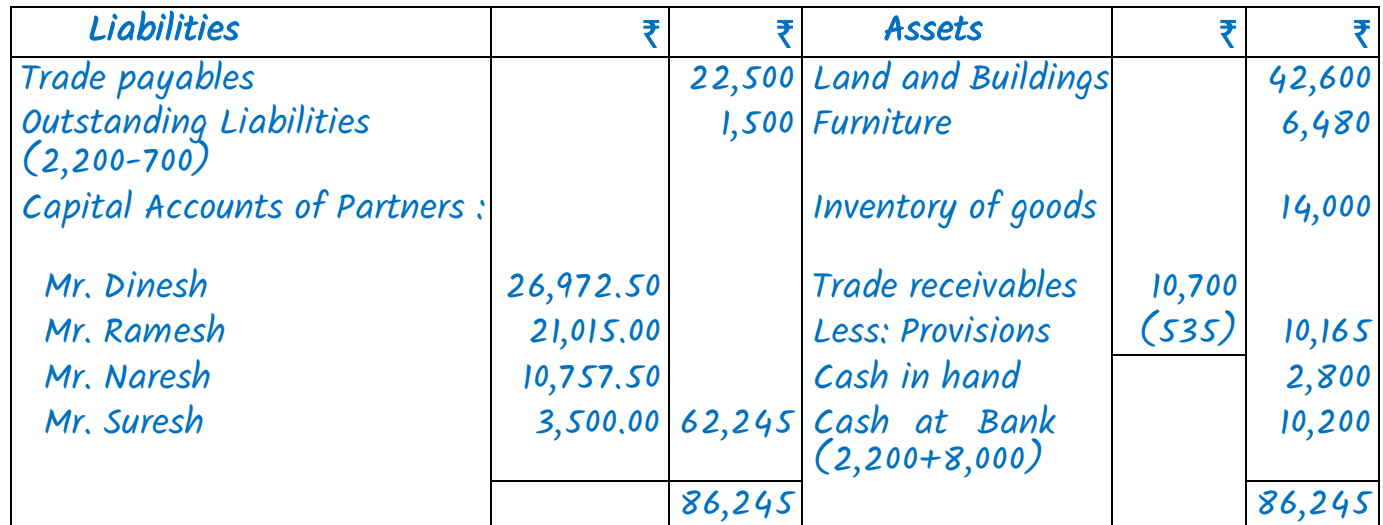

## Death of Partner

4. The following is the Balance Sheet of M/s. LMN Bros as at 31st December, 2017, they share profit equally:

#### Balance Sheet as at 31st December, 2017

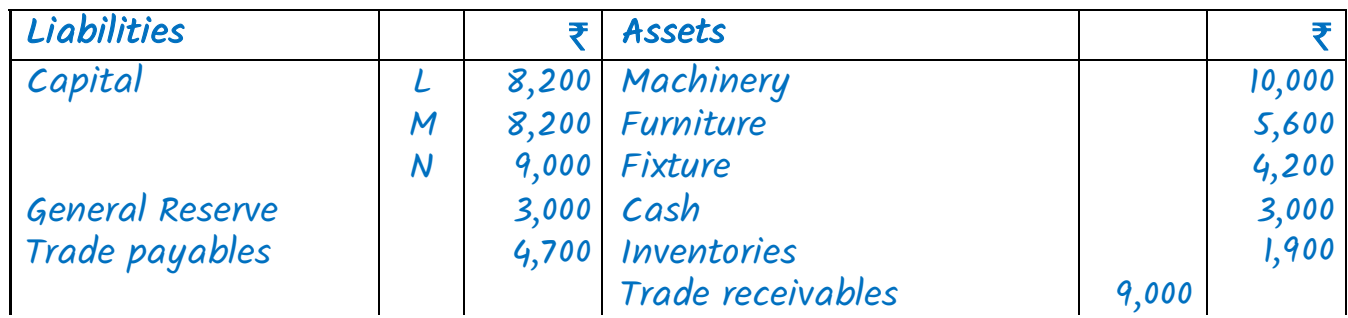

CA Anand R Bhangariya 8600 320000 [www.cavidya.com](http://www.cavidya.com/) Swapnil Patni Classes

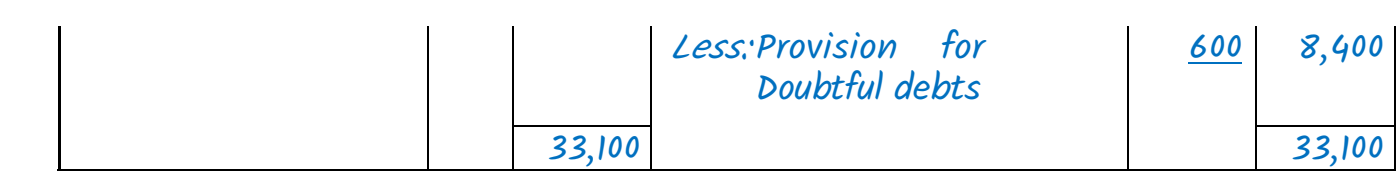

N died on 3rd January, 2018 and the following agreement was to be put into effect.

- (a) Assets were to be revalued: Machinery to  $\bar{\tau}$  11,700; Furniture to  $\bar{\tau}$  4,600; Inventory  $to \overline{\tau}$  1,500.
- (b) Goodwill was valued at  $\bar{\tau}$  6,000 and was to be credited with his share, without using a Goodwill Account.
- (c)  $\bar{\tau}$  2,000 was to be paid away to the executors of the dead partner on 5th January, 2018.
- (d) After death of N, L and M share profit equally. You are required to prepare:
- (i) Journal Entry for Goodwill adjustment.
- *(ii)* Revaluation Account and Capital Accounts of the partners.

## Solution:

#### Journal Entry in the books of the M/s LMN

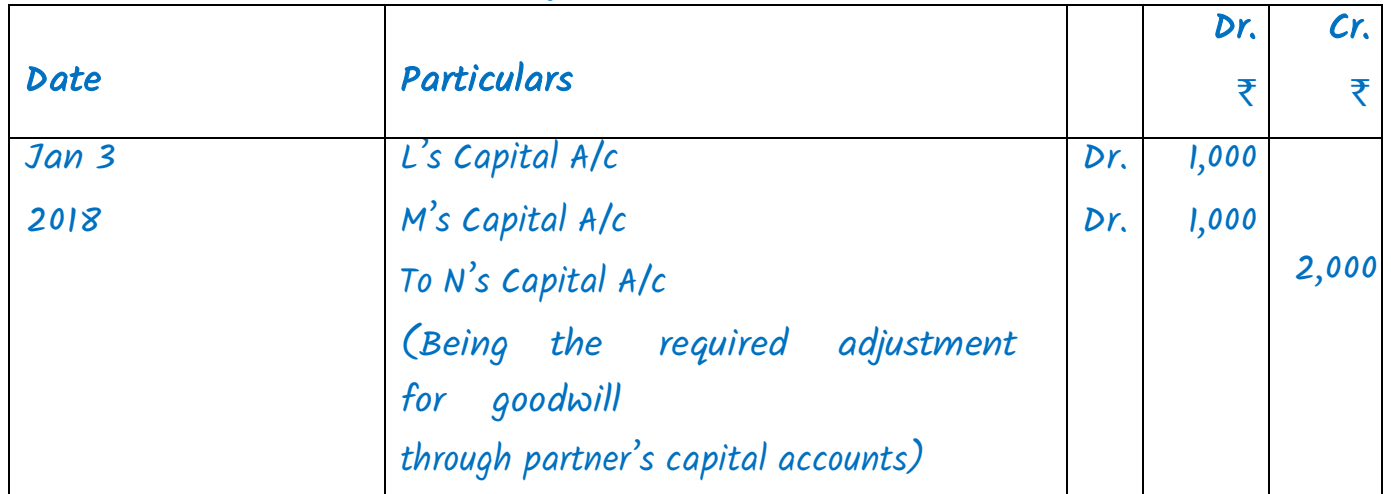

### Revaluation Account

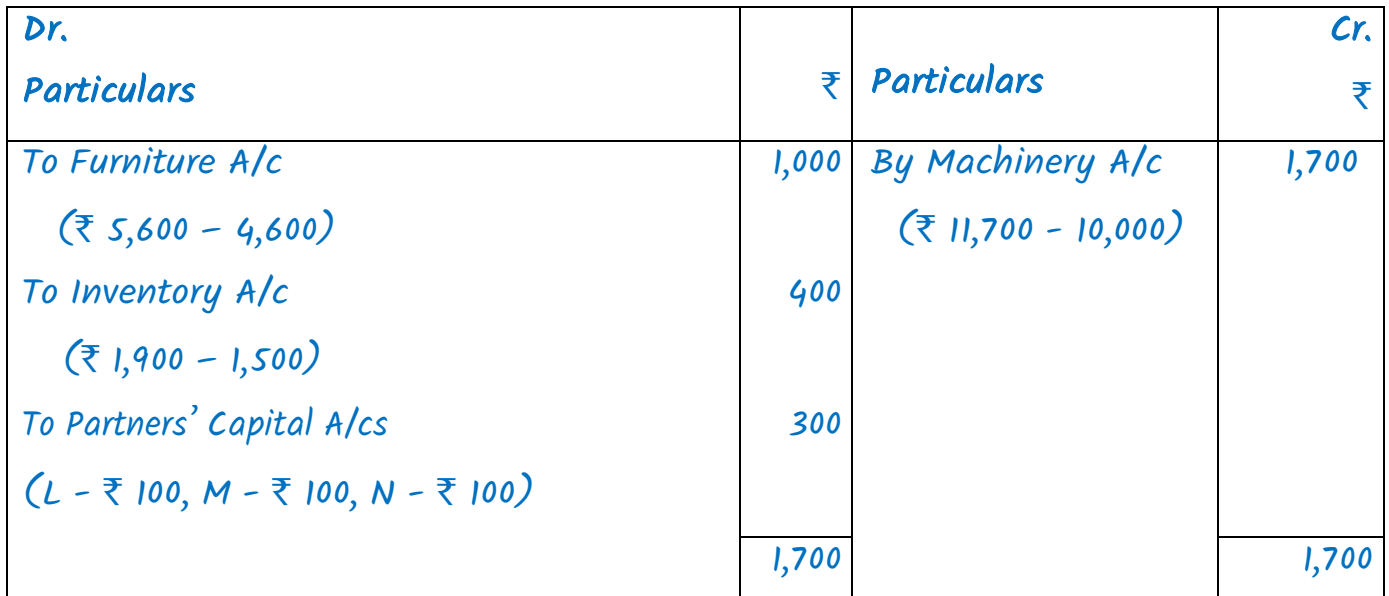

# Partners' Capital Accounts

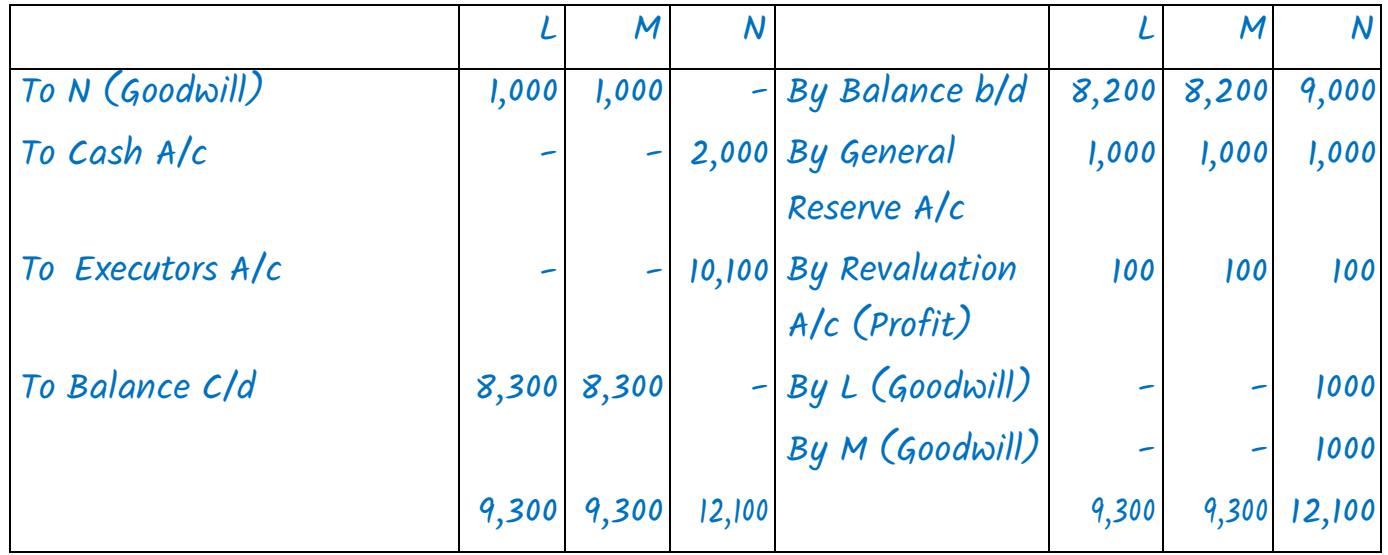

# Working Note:

# Statement showing the Required Adjustment for Goodwill

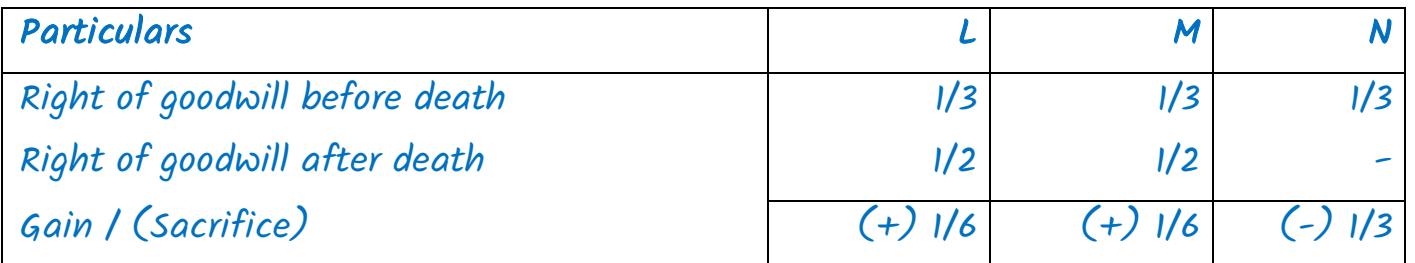